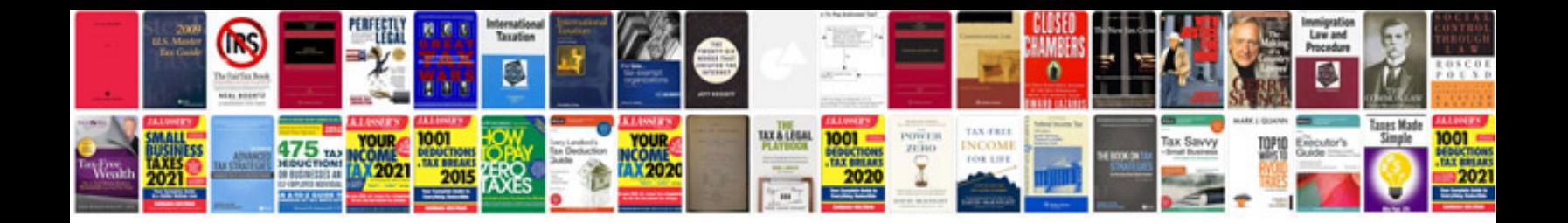

## **Document control resume template**

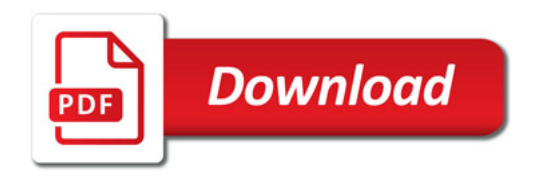

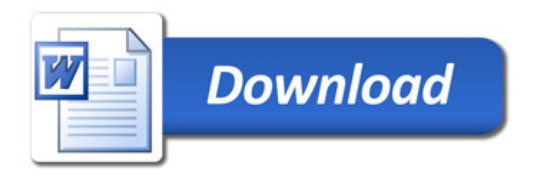